# Logistic Regression

Prof. Eric A. Suess

April 8, 2020

#### Introduction

Chapter 6 is about Regression Methods for Predicting Numeric Data. The author presents the basics of Simple Linear Regression and Multiple Linear Regression.

Regression Methods can also be used for Classification.

- Logistic Regression
- CART

## Why not linear regression?

The author applies linear regression to the launch data. In this data set the dependent variable is **distress\_ct**. This variable has only 3 categories.

And making predictions less than 0 or greater than 3 does not make much sense.

**Logistics Regression** or **Multinomial Regression** would make more sense.

These are **Generalized Linear Models** (GLMs).

### An excellent introduction to Logisitic Regression

Here is a link to an R-bloggers post How to perform a Logistic Regression in R.

The author of the post creates training and test data sets. And introduces the use of the **ROC** to evaluate the fitted model.

# Logisitic Regression

A logistic regression model, models a binary dependent variable

$$Y=1$$
 or Yes

or

$$Y = 0$$
 or No

where P(Y = 1|X) is modeled in terms of the predictors X.

# Logisitic Regression

Try

$$P(Y=1|X)=\beta_0+\beta_1X$$

but all probabilities need to be between 0 and 1.

What is used is the logit function, to keep the values of the probabilities between 0 and 1.

$$P(Y = 1|X) = \frac{e^{\beta_0 + \beta_1 X}}{1 + e^{\beta_0 + \beta_1 X}}$$

### Logisitic Regression

So it turns out that the log odds are linear

$$\log\left(\frac{P(Y=1|X)}{1-P(Y=1|X)}\right) = \beta_0 + \beta_1 X$$

This gives a nonlinear model that is estimated using MLEs by numerical methods.

### Multiple Logisitic Regression

**Multiple Logistic Regression** can be used when there is more than one predictor variable.

Categorical or Numeric variables can be used as predictors.

#### **Evaluations**

The **AIC** is used to compare models.

The **ROC** curve is used to compare models.

The Area under the ROC is commonly used to evaluate and compare models.

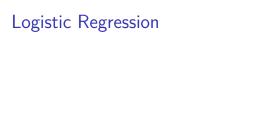

Try Logistic Regression with the launch data and the credit data.

#### **CART**

Try CART with the  $\boldsymbol{credit}$  data.

This will be using the "C" in CART.

An excellent introduction to Generalized Linear Models (GMLs)

Here is a link to a Quick-R post Generalized Linear Models.